# CÔNG TY CP SỮA VIÊT NAM **VINAMILK**

# CÔNG HOÀ XÃ HỘI CHỦ NGHĨA VIẾT NAM Độc lập - Tự do - Hạnh phúc THE SOCIALIST REPUBLIC OF VIETNAM **Independence - Freedom - Happiness**

 $S6/No$ .:  $1846$  /CV-CTS.TC/2021

Tp.HCM, ngày 13 tháng 04 năm 2021 HCM City, dated April 13, 2021

CÔNG BỐ THÔNG TIN TRÊN CỔNG THỐNG TIN ĐIỆN TỬ CỦA<br>ỦY BAN CHỨNG KHOÁN NHÀ NƯỚC VÀ **SGDCK TP.HCM** 

DISCLOSURE OF INFORMATION ON THE **STATE SECURITIES COMMISION'S PORTAL** AND HOCHIMINH STOCK EXCHANGE'S **PORTAL** 

Kính gửi/ To:

- Úy ban Chứng khoán Nhà nước/ The State Securities Commission Sở Giao dịch chứng khoán TP.HCM/ Hochiminh Stock Exchange
- Tên tổ chức / Organization name: CÔNG TY CỒ PHẦN SỮA VIỆT NAM/VINAMILK
- Mã chứng khoán/ Securities Symbol: VNM
- Địa chỉ trụ sở chính/ Address: 10 Tân Trào, P.Tân Phú, Quận 7, Tp. HCM
- Điện thoại/ Telephone: 028 541 55555; Fax: 028 541 61230
- Người thực hiện công bố thông tin/ Submitted by: Bà Mai Kiều Liên Chức vụ/ Position: Tổng Giám đốc/CEO

Loại thông tin công bố : □ định kỳ □ bất thường ⊠24h □ theo yêu cầu  $\Box$  Periodic  $\Box$  Irregular  $\boxtimes$  24 hours  $\Box$  On demand Information disclosure type:

#### Nôi dung thông tin công bố  $(*)/$  Content of Information disclosure  $(*)$ :

Hội đồng Quản trị của Công ty đã thông qua việc bổ sung nội dung trình ĐHĐCĐ thường niên vào ngày 26/4/2021 như sau:

- Bổ sung nội dung trình ĐHĐCĐ biểu quyết:
	- o Vấn đề 14: Thông qua việc từ nhiệm thành viên HĐQT của Bà Nguyễn Thị Thắm Lý do: Do Bà Nguyễn Thị Thắm đã có đơn xin từ nhiệm như đã công bố thông tin ngày  $07/04/2021$ .
- Bầu bổ sung thành viên HĐQT (không độc lập):
	- o Duyệt ứng viên thành viên HĐQT (không độc lập) là Ông Hoàng Ngọc Thạch. Lý do: Bẫu bổ sung và thay thế Bà Nguyễn Thị Thắm đã xin từ nhiệm như nêu ở trên.

Cổ đông thực hiện quyền biểu quyết và bầu cử bổ sung này thông qua Phiếu biểu quyết bổ sung và Phiếu bầu cử bổ sung theo tài liệu hướng dẫn đính kèm bản CBTT này.

The Board of Directors of the Company approved the addition of issues to be submitted to the Company's Annual General Meeting on April 26, 2021 as follows:

- Adding an issue to submit to the General Meeting of Shareholders to vote as follows:
	- o Issue 14: Approving the resignation of the Board member of Ms. Nguyen Thi Tham Reason: Ms. Nguyen Thi Tham had a resignation letter as announced on April 7, 2021.
- Electing an additional member of the Board of Directors (non-independent)

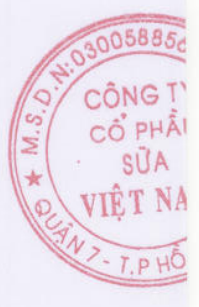

o Approving the BOD candidate (non-independent) Mr. Hoang Ngoc Thach. Reason: Election to replace Ms. Nguyen Thi Tham who resigned as mentioned above.

Shareholders shall vote and elect using the additional voting and election ballots and following the attached instructions in this disclosure.

Tôi cam kết các thông tin công bố trên đây là đúng sự thật và hoàn toàn chịu trách nhiệm trước pháp luật về nội dung các thông tin đã công bố./

I declare that all information provided in this paper is true and accurate; I shall be legally responsible for any mispresentation.

 $uv/$ Dai diện tố chữ é Creanization representative Người đá diện theo pháp luật/Legal representative СÔ

**MAI KIÈU LIÊN** Tổng Giám đốc/CEO

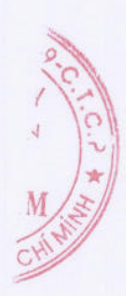

# **Instructions for the Additional voting ballot and Election ballot for Board of Directors (non-independent)**

#### **Step 1**

Kindly access the link [https://vinamilk.daihoicodong.online/#download,](https://vinamilk.daihoicodong.online/#download) the system will display the following interface:

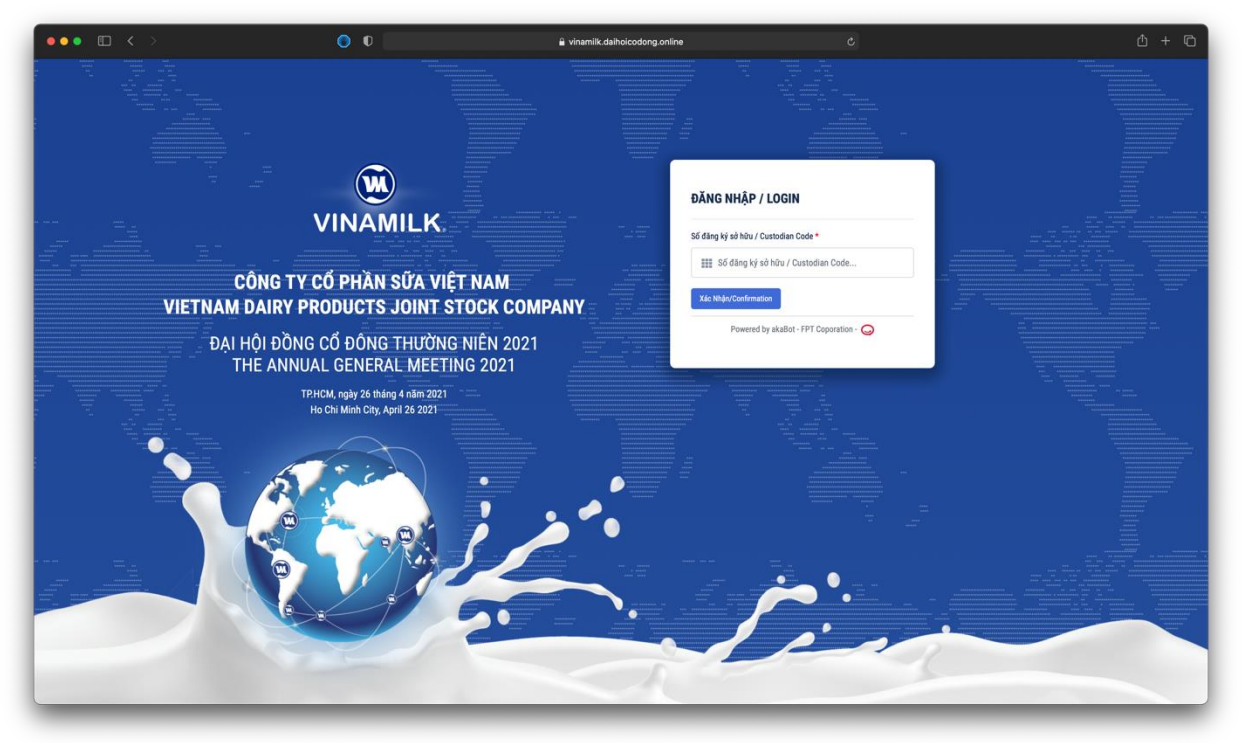

## **Step 2**

To download the ballots, the shareholders need to enter the Custodian Number on the screen. *Note: This information must be matched with the Invitation Letter or shareholders list dated March 16, 2021 issued by the Securities Depository Center ("VSD").*

#### **Step 3**

After entering the information and selecting "Confirm", if the information provided is correct, the screen will display the link to download: 1) Additional voting ballot and 2) Election ballot for Board of Directors (non-independent).

To download, kindly CLICK HERE.

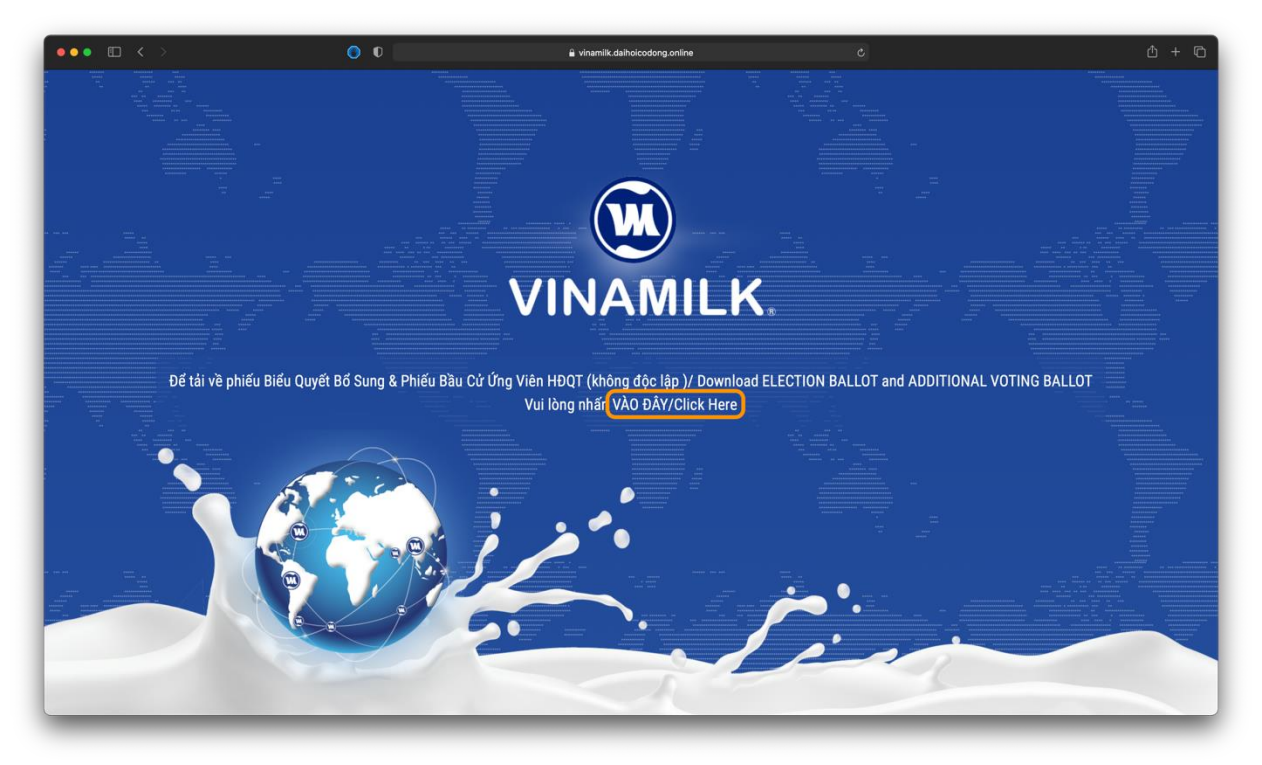

### **Step 4**

Kindly print these 2 ballots and vote/elect according to the instructions on the ballots. After that, kindly sends these ballots to the Company as guided in **Notes to the sending of voting ballot and election ballot**, which was sent to the shareholders, and **Voting Regulations** (these documents are also available on the Company's website at [https://www.vinamilk.com.vn/en/annual-general](https://www.vinamilk.com.vn/en/annual-general-meetings)[meetings\)](https://www.vinamilk.com.vn/en/annual-general-meetings).

If you have any problem about downloading documents, please contact Hotline: +842873001600 for support.